## **ECONOMIC AND FINANCE MANAGEMENT**

4<sup>th</sup> International Conference on Industrial Engineering and Industrial Management XIV Congreso de Ingeniería de Organización Donostia- San Sebastián, September 8<sup>th</sup> -10<sup>th</sup> 2010

# **Ejemplo de una Aplicación del método de costeo de la Unidad de Esfuerzo de Producción - UEP**

## **Daniel Ferreira de Castro<sup>1</sup> , Eduardo Vicens Salot<sup>2</sup>**

<sup>1</sup> Universidad Federal del Amazonas. [daferde3@posgrado.upv.es](mailto:aferde3@posgrado.upv.es)

<sup>2</sup> Centro de Investigación Gestión e Ingeniería de Producción (CIGIP). Universidad Politécnica de Valencia. evicens@omp.upv.es

#### **Resumen**

*El presente estudio tiene por objetivo general a presentar la aplicabilidad del método de las Unidades de Esfuerzo de Producción (UEP). Este método se basa en el concepto de esfuerzo de producción, es decir, el esfuerzo realizado por una maquina, el esfuerzo humano, esfuerzo del capital, esfuerzo de energía y otros recursos directa o indirectamente. Inicialmente se presentarán los principales aspectos de éste método de costeo resumidos. Posteriormente se identifican las etapas de aplicación del método por medio de un ejemplo cuantitativo. Se concluye que el método UEP resulta ser un método muy adecuado para la medida de los costes de transformación y aplicado juntamente con otros métodos de costeo, puede convertirse en una poderosa herramienta para la gestión industrial.*

**Palabras clave:** de Esfuerzo de Producción, UEP, Método de costeo.

#### **1. Introducción**

Sin duda, el aumento de la competitividad ha sido una preocupación importante para los administradores contemporáneos. La competencia con que se enfrentan las empresas es muy intensa y mantener la competitividad no es fácil, así pues para mantenerse en el mercado los gestores deben estar muy atentos. Uno de los factores que deben atender los directivos es la cuestión de la correcta identificación de los costes de los productos elaborados, pues no siempre los precios de venta están ligados directamente a sus verdaderos costes. Por lo tanto, la falta de control de los costes de producción, muchas veces, puede conducir a que las empresas, aunque establezcan precios inferiores a los esfuerzos efectivamente utilizados en el proceso de fabricación, no conozcan esta situación y no establezcan las oportunas medidas correctoras.

Visto desde el ámbito de la reducción de costes, este trabajo presentará el Método de las Unidades de Esfuerzo de Producción (UEP). Es un método de costeo que en los últimos años ha aumentado considerablemente su aplicación en las empresas en el sur-sureste de Brasil. Este método se presenta como una alternativa a los métodos tradicionales de cálculo empleados. La unidad de esfuerzo de producción proporciona al cálculo de los costes de transformación por fases de producción proporcionando numerosos datos de gran utilidad en la gestión industrial.

### **2. Método de la Unidad de esfuerzo de Producción - UEP**

### **2.1. Origen**

El método de costeo basado en la Unidad de Esfuerzo de Producción (UEP) parte de la idea de unificar toda la producción industrial de una empresa en una única unidad abstracta. El método tiene sus orígenes en Francia durante la Segunda Guerra Mundial, y su creador el ingeniero francés Georges Perrin. Según Allora y Allora (1995), Perrin sabía que el método alemán RKW creaba y utilizaba una unidad de medida abstracta para medir la producción diversificada, en una sección homogénea, pero consideraba que debería haber un modo de crear una unidad de medida para medir esta producción diversificada, no solo en una sección, sino en toda la planta de fabricación. De los estudios realizados, Perrin desarrolló su propia unidad de producción que denominó "GP" iniciales Georges Perrin. Con su muerte, el método cayó en el olvido en Francia.

Según Bornia (2002), años después un discípulo de Perrin, Franz Allora, cambió el método GP, y desarrolló lo que vino a llamar de método UP o método de la UEP, llevandolo a Brasil al inicio de los años 60, donde el método de la UEP buscaba básicamente la locación de los costes de la planta de fabricación a los productos. Pero prácticamente no hubo la aplicación de esta metodología hasta el año 1978, cuando se creó una empresa de consultoría en la ciudad de Blumenau, al sur del Brasil, cuya actividad se basaba en la implantación de este sistema de costes donde llegó a aplicarse a casi 30 empresas.

A partir de la década de 1980 un grupo de investigadores de la Universidad Federal de Santa Catarina y, posteriormente de la Universidad Federal do Rio Grande del Sul, estudiaron y mejoraron el método y, divulgado por medio de trabajos científicos y congresos, el método actualmente está siendo utilizado por más de una centena de empresas en Sur del Brasil. Según Sakamoto (2003) empresas industriales conocidas nacionalmente como: Sadia, Perdigão, Seara, Tramontina, Boticário y Samello, ya implantaron con éxito el método de la UEP.

## **3. Enfoque de la Metodología del Método**

El método se basa en la unificación de la producción con el objetivo de simplificar el proceso de control de gestión. Según Bornia (2002) unificar la producción significa encontrar una unidad de medida común a toda la producción de la empresa, donde el trabajo realizado por las operaciones productivas de transformación de materias primas en productos acabados se centra en los esfuerzos de producción de la empresa. Por lo tanto, con la aplicación de este método recursos como la fuerza de trabajo, la energía eléctrica utilizada en la producción, mantenimiento de maquinaria, suministros para el funcionamiento de la producción, entre otros, se pondrán en una única unidad de producción, la UEP. En cuanto a los aspectos metodológicos, este trabajo se basa en una búsqueda bibliográfica, seguido de un ejemplo numérico que ilustra la aplicación del método.

## **4. Características Básicas y Principios Fundamentales del Método de las UEP´s**

Las empresas, independiente de su ramo de actividad, se enfrentan una serie de problemas, pero son las del ramo de la industria las que tiene mayores dificultades principalmente a la hora de realizar cálculos para conocer sus costes y cuales serían los criterios que podrán utilizar para la asignación de los costes indirectos de fabricación de los productos fabricados. Uno de los factores que acaban colaborando para que exista esa dificultad, es que los productos, a pesar de ser gestionados a partir de una estructura común productiva y o administrativa, exigen diferentes esfuerzos para su fabricación.

A pesar de las muchas diferencias que existen entre los procesos productivos de una empresa, Antunes (1988) comenta que las industrias lo que venden es el trabajo aplicado sobre las materias primas, en otras palabras, el esfuerzo que ella produce para transformar las materias primas en producto acabado. Esto nos permite afirmar que para cualquier tipo de producto que tenga que ser fabricado son necesarios esfuerzos de producción de la misma naturaleza, aunque de diferentes maneras. Así, artículos diferentes que aparentemente no son comparables entre sí, podrían serlo por medio de la noción de esfuerzo de producción individuales.

Allora (1995) ejemplifica este proceso por medio de la figura 1, presentada a continuación:

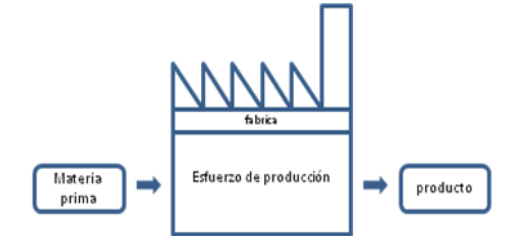

**Figura 1.** Figura ilustrativa del método de la UEP

Por lo tanto, el método de las UEP´s utiliza una base de relación común a todos los productos. Siendo necesario que se realice una unificación de la producción, o sea, es necesario encontrar un modo de calculo que torne posible considerar una empresa multi productora en una fabrica ficticia que produzca un único producto, a luz de una única medida para diferentes tamaños.

Un principio básico de la UEP es el de las relaciones constantes, pues las actividades desarrolladas en las empresas se mantienen a lo largo del tiempo, pudiendo así ser denominadas como esfuerzos, y lo que sufrirá variación son los valores de los diversos elementos que componen esas actividades.

Ese método lleva consigo todo lo que envuelve la fabricación de los productos, entre lo que se puede citar: el esfuerzo material, el esfuerzo de capital, el esfuerzo de la mano de obra directa, el esfuerzo de electricidad para el accionamiento de las maquinas, el esfuerzo de manutención y los esfuerzos de la mano de obra indirecta, entre otros.

El método no considera en sus cálculos los costes de la materia prima. Wernke e Lembeck (2001) citan que con el método UEP los costes unitarios de los productos se resumen en costes de las materias primas consumidas y costes de transformación.

En cuanto a las materias primas consumidas, el costeo de cada producto se obtiene fácilmente en las fichas técnicas individuales de los productos. Así, el método UEP se preocupa con los costes de transformación, los cuales representan el esfuerzo realizado por la empresa para obtención del producto.

Para la identificación de este esfuerzo, se utilizan los elementos de producción que son los generadores de estos esfuerzos, que se denominan puestos operativos. Esos puestos operativos representan operaciones de trabajo que, una vez definidas, pasan a mantener los esfuerzos de producción lo más constantes posible a lo largo del tiempo, por unidad de capacidad. Los puestos operativos son las unidades básicas de producción y cuando estos están activos, generan los esfuerzos de producción que se trasladadan y absorben hacia a los productos.

Según Fernandes (2003), en la construcción del método UEP es necesario, para consolidar las ideas que lo sustentan, basarse en dos principios establecidos por Perrin en 1971: el principio de las relaciones constantes y el principio de la estratificación. Más tarde, Kliemann Neto (1995) desarrolló un tercer principio, el principio del valor agregado.

## **Principio de las relaciones constantes**

Las relaciones constantes representan la relación entre las unidades de medidas que, una vez definidas, permanecerán contantes en el transcurrir del tiempo. La relación entre el potencial productivo de los puestos operativos, no debe variar debido a factores externos. Solamente deberán ocurrir cambios cuando ocurra una alteración en la estructura de producción de la fabrica. Según Allora (1995), la definición dada por el ingeniero Perrin es que independiente de que los precios de los productos sean unitarios, los esfuerzos gastos por las diversas operaciones elementales de trabajo de una fabrica están interconectados entre si, por su relación constante en el tiempo.

## **Principio de la estratificación**

Establece que cuanto más precisa fuera la relación de los ítems de coste y mayor la cantidad de esos directamente asignados a un puesto operativo, mayor precisión habrá en los resultados obtenidos. Los costes indirectos necesitan de asignación utilizando bases de prorateo, lo que acaba volviendo el resultado aproximado, unas veces incorrecto, y que puede no demostrar la utilización real del ítem en el coste del producto. Sin embargo, se debe analizar y solamente considerar los ítems de costes que realmente proporcionen algún grado de diferenciación entre los puestos operativos. Si el valor de la parte del ítem fuera irrisorio en el coste del puesto operativo, se tiene que volver a hacer una analisis del exceso de estratificación, pues éste mas allá de aumentar el coste, acaba volciendo el trabajo mucho más exhaustivo, pudiendo traer la desmotivación en la ejecución y implantación del método de la UEP.

# **Principio del valor agregado**

Este principio afirma que el producto de una fábrica es en realidad el trabajo que élla realiza sobre las materias primas y refleja en el valor lo que este trabajo agrega a ellas. Las UEPs ven las materias primas como meros objetos de trabajo. Iarozinski (1989, p.47) dice que: "...es por medio del trabajo empleado en el proceso de transformación que la empresa consigue su objetivo operacional de transformar materia prima en productos acabados".

Es con la base en la transformación y en la ejecución de esos esfuerzos de producción para fabricar el producto que una empresa industrial debe apurar su lucro, por medio de la agregación de valores a la materia prima en virtud del trabajo que fue ejecutado sobre ella.

# **5. Ejemplo de la Aplicación del Método**

Revisando la aplicación del método UEP, Wernke (2005, p. 63) afirma que es necesario llevar a cabo ocho pasos:

# **5.1. División de la fábrica en Puestos Operativos (PO)**

Para la implantación del método UEP el primer procedimiento a realizar es la división de la fábrica en puestos operativos (OP), o lugares donde se ejecutan las operaciones relativas a la transformación de los productos. Esas operaciones se caracterizan por ser utilizadas de forma similar por los productos que pasan por el puesto operativo.

Según Bornia (1995), un puesto operativo se constituye por operaciones de transformación homogéneas, en otras palabras, es un conjunto formado por una o más operaciones productivas elementales, las cuales presentan características semejantes para todos los productos que pasan por él, diferenciándose, si cabe, en el tiempo de operación.

Un puesto operativo podrá ser definido como una máquina que efectuará una operación elemental de trabajo o un agrupamiento de maquinas con varios trabajadores que efectuarán una o más operaciones. Se puede también tener una máquina que comporte dos o más PO´s, en el caso de que las operaciones efectuadas en los productos sean significativamente diferentes. De la misma manera, un PO puede englobar dos o más máquinas, si las operaciones en los productos fueran prácticamente homogéneas.

Es de gran importancia una correcta elección de estas operaciones elementales que constituyen un puesto operativo, pues se reflejará directamente en la precisión de los potenciales productivos de los mismos.

La tabla 1 representa la definición de los puestos operativos para el ejemplo de la aplicación del método.

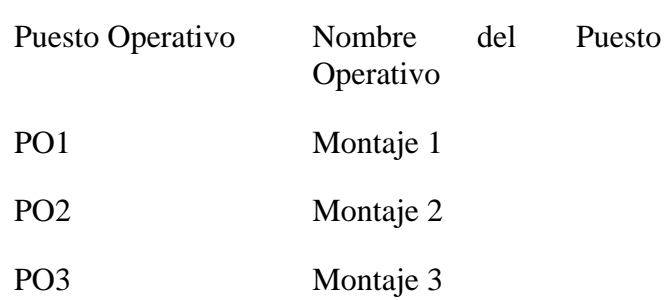

#### **Tabla 1.** Puestos Operativos

#### **5.2. Determinación de los índices de costos de operación por hora y por puesto operativo (Foto Índice)**

La segunda etapa del proceso de implantación del método de costeo UEP consiste en la determinación de los índices de costes horarios por puesto operativo (coste/hora en \$). Bornia (2002, p. 145) señala que "estos índices de costes se calculan técnicamente, de acuerdo con el gasto efectivo de insumos por parte de los puestos operativos en funcionamiento, con excepción de la materia prima y gastos de estructura".

El coste/hora se obtiene dividiendo el total (en \$) mensual de costes de transformación del puesto operativo por el número previsto de horas trabajadas en el período, existiendo toda una gama de ítems referentes al coste de transformación que deben considerarse. Tanto Antunes (1988) como Iarozinski (1989) sugieren un itinerario que contiene los principales ítems que podrían ser utilizados para facilitar los cálculos. Diniz (2004) añade que si esa relación se considerara insuficiente, debería efectuarse un estudio más minucioso, verificandose los beneficios conseguidos por la implantación del método. Las principales cuentas que se utilizan en la obtención del Foto Índice son: mano de obra directa, mano de obra indirecta, cotizaciones a la seguridad social, depreciación técnica o extracontable, material de consumo especifico, material de consumo general, energía eléctrica, manutención técnica de las maquinas y de los equipamientos, entre otros. La Tabla 2 muestra los gastos de los puestos operativos del ejemplo.

**Tabla 2.** Gastos mensuales (en unidades monetarias)

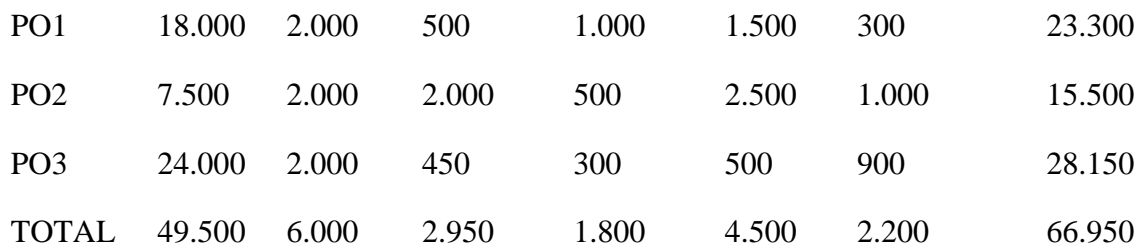

Conociendo los gastos mensuales de cada puesto operativo es posible calcular el coste/hora de los mismos. Considerando que la empresa trabaja en 220 horas en el periodo. La tabla 3 presenta los valores Costes/hora por puesto operativo.

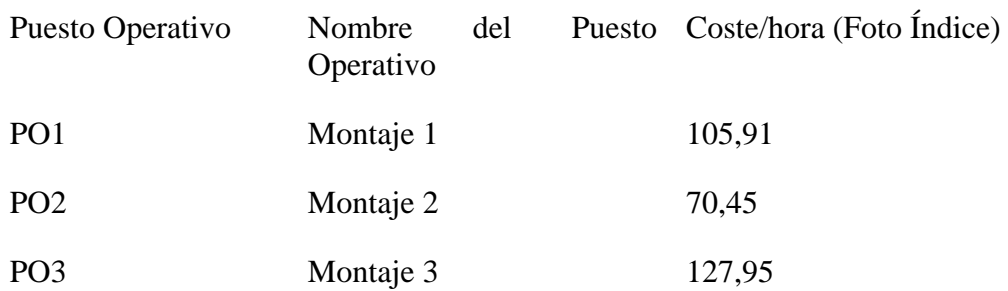

## **Tabla 3.** Costes/hora por puesto operativo (Foto Índice)

### **5.3. Obtención de los tiempos de pasaje/operación de los productos por los puestos operativos**

El tiempo de pasaje de un producto en una actividad o puesto operativo corresponde al tiempo estándar, es el tiempo medio en condiciones normales, que un producto gasta en una actividad. El tiempo de pasaje normalmente se da por la fracción de hora que un producto pasa en una actividad. En el caso de que esa información no esté disponible en los datos históricos de la empresa, deben realizarse mediciones por un periodo de tiempo que sea suficientemente representativo para la determinación de la media de los tiempos estándares.

Sigiendo el ejemplo del proceso de implantación del método UEP, se van ha tener en cuenta los tiempos de pasaje, o sea, el tiempo que los productos llevan para pasar en cada puesto operativo. La Tabla 4 presenta los tiempos de pasaje de los productos en cada puesto operativo. Es importante resaltar que los tiempos están en horas, o sea, sí acaso un producto lleva 30 minutos para pasar por el puesto operativo, corresponde al 0,50 de una hora (30/60).

**Tabla 4.** Tiempo de pasaje de los productos por PO

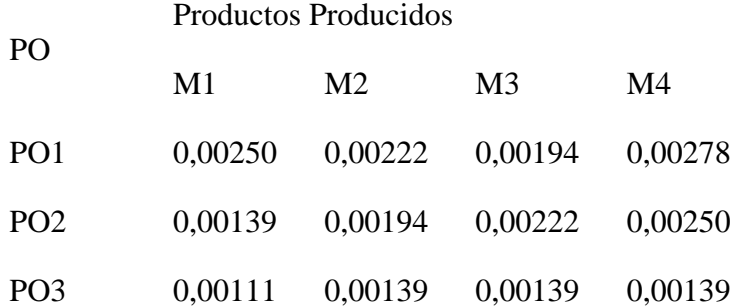

### **5.4. Elegir el producto base**

Conociendo los tiempos de pasaje de los productos, se debe elegir un producto base, el cual tendrá una función muy importante en la valoración de la UEP, pues los costes de transformación aplicados sobre él servirán de base para determinar la unidad común de medida de la empresa la UEP.

De acuerdo con Bornia (2002) el producto base puede ser un producto realmente existente, una combinación existente, una combinación de productos o igualmente un producto ficticio, lo importante es que debe representar la estructura productiva de la empresa. Por supuesto, el producto base debe ser preferentemente uno que utiliza el mayor número de puestos operativos en su proceso de producción.

Elegido el producto base y conociendo los Foto Índices, se calculan sus costes de transformación, que denominamos Foto Coste, y se mide en unidades monetarias. Así, el

coste del producto base se conseguirá por la suma de los resultados obtenidos de la multiplicación de los tiempos de pasaje del producto base en cada puesto operativo por su respectivo índice de costes de cada puesto. El valor del Foto Coste del producto base representa una UEP (1 UEP) y los cálculos que se realizan posteriormente serán en función de ese índice.

En nuestro ejemplo el producto base elegido fue el Producto M2, por tratarse del producto más comercializado por la empresa, combinado con el aspecto de que pasa por todos los puestos operativos en su proceso de producción, representando adecuadamente la estructura física de la empresa.

Conociendo el producto base y sus tiempos de pasaje por los puestos operativos y además de los Foto Índices, en la Tabla 5 se presenta el cálculo del coste del producto base (Foto Coste).

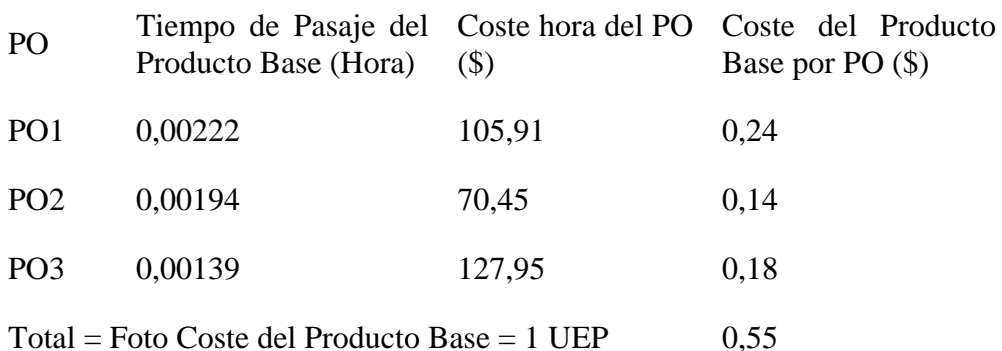

#### **Tabla 5.** Foto Coste del Producto Base

### **5.5. Cálculo del potencial de producción**

Representa la capacidad de producción de los puestos operativos medidos en UEP. Esa capacidad obtiene por la división del Foto Índice (punto 5.2) por el Foto Coste (punto 5.4). Según Bornia (1995), el potencial productivo es la cantidad de esfuerzo de producción generado por el puesto operativo cuando está en funcionamiento por una hora. Siendo así, el potencial productivo representa la cantidad de productos base que podrían ser producidas en una hora de operación del puesto operativo. La Tabla 6 a presenta los resultados.

**Tabla 6.** Potencial Productivo de los Puestos Operativos

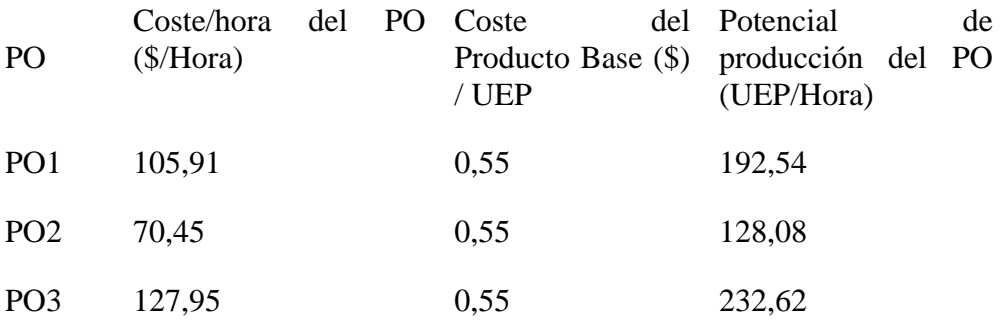

#### **5.6. Definición de los equivalentes de los productos en UEP´s**

Los equivalentes de los productos en UEP representan el consumo del potencial productivo en cada puesto operativo, y consiste en la suma de la cantidad de UEP que cada producto

consume por puesto operativo en su proceso de transformación. Bornia (1995) enfatiza que los productos, al pasar por los puestos operativos, absorben los esfuerzos de producción, de acuerdo con sus tiempos de pasaje.

Aplicando este procedimiento a todos los productos se tendrán las informaciones de la etapa de implantación del método. Pues se conoce el coste de producción de cada producto y el potencial productivo de cada puesto operativo, todos medidos a una única unidad, la UEP. La tabla 7 muestra los equivalentes en UEP´s que cada producto representa en nuestro ejemplo.

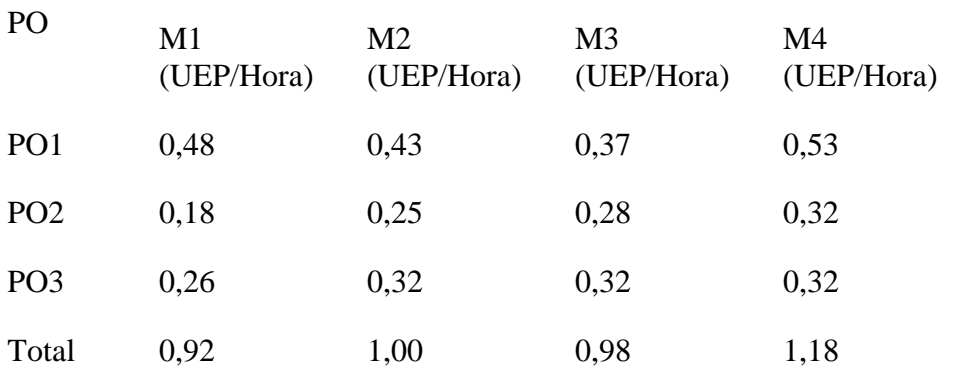

**Tabla 7.** Equivalencia de los Productos en UEP´s

Productos Producidos

Lo que sigue ahora son los cálculos para determinar el valor monetario de los productos en el período analizado.

Considerando la Tabla 7 observese que el producto M1 vale 0.92 UEP´s, el producto M2 1.00 UEP (recordemos que es el producto base, razón por la que vale una unidad exacta de UEP), M3 vale 0.98 UEP y M4 1.18 UEP´s. Se conoce también el potencial productivo de cada puesto operativo: PO1 192.53, PO2 128.08 y PO3 232.61, todos medidos en la misma unidad, la UEP. Eso mismo quiere decir que el puesto operativo 1, por ejemplo, tiene la capacidad de producir 192.53 unidades de M2 en cada hora trabajada y así sucesivamente. Observese que no hay un equilibrio en la capacidad de producción, y que aclaradamente el puesto operativo 2 es el cuello de botella del proceso. El puesto operativo 1 tiene la capacidad de procesar 1.55 veces más rápido que el puesto 2. Este hecho merece la atención del gestor de producción para sanar o minimizar el problema. Lo que logra son los cálculos para determinar el valor monetario de los productos en el período analizado.

## **5.7. Medición de la producción total en UEP´s**

Ahora después de los cálculos de la implantación del método de la UEP, empieza la fase de ponerlo en marcha, ya que, definidos los equivalentes de producción de cada producto, aún queda acompañar la producción de la empresa por un período de tiempo, en general un mes, para tener en cuenta el volumen de producción.

Para medir la producción total en UEP´s, basta sumar el resultado de la multiplicación de los equivalentes de los productos por sus respectivas cantidades producidas en el período. La tabla 8 presenta estos cálculos.

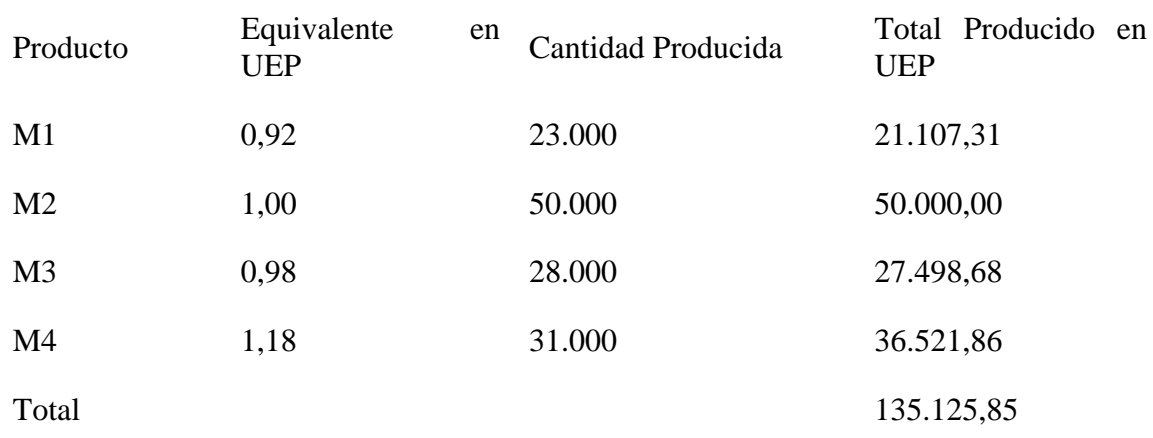

## **Tabla 8.** Producción total en UEP´s del periodo

Por lo tanto en el periodo analizado la producción medida totaliza 135.064 unidades de UEP´s, conforme demostrado en la Tabla 8.

## **5.8. Cálculo de los costes de transformación**

Conociendo la producción total en UEP´s, se puede establecer los costes unitarios, teniendo en cuenta que son únicamente los costes de transformación. Por lo tanto, conviene dividir el total de los gastos del período por el total de la producción en UEP´s, el resultado será el valor monetario de la UEP en el periodo analizado. Después para conocer el coste de los productos basta multiplicar o valor monetario de la UEP por el equivalente en UEP´s de cada producto. Los gastos totales del periodo son los gastos totales de transformación de la empresa, que se emplearon en los puestos operativos desde el principio.

En el ejemplo, los costes totales de transformación están presentados en la Tabla 2, totalizando 66.950 unidades monetarias, mientras la cantidad de UEP´s producidas en el mismo periodo se encuentra en la Tabla 8, integrando 135.125,85 UEP´s. Por lo tanto, el valor de la UEP para este periodo es de 0,49 unidades monetarias. La Tabla 9 evidencia los valores obtenidos de los costes de transformación de los productos.

### **Tabla 9.** Coste Unitario de Transformación por Producto

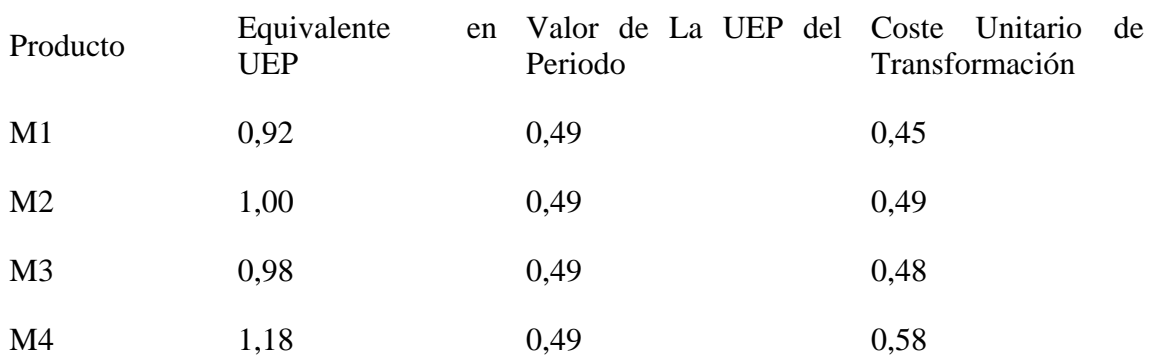

Realizados los cálculos del coste unitario de transformación para el periodo en estudio, tiene que sumarse con los gastos de la materia prima, para así obtener el valor del coste total unitario. Con estos datos el gestor puede evaluar si los precios establecidos están de acuerdo con los costes y si el margen de beneficio está de acuerdo con las expectativas de la inversión.

## **6. Conclusiones**

El método de la Unidad de Esfuerzo de Producción mide todos los esfuerzos gastos durante el proceso de transformación de la materia prima y los costes incurridos por los puestos operativos, transforma una empresa multi productora en una empresa mono productora, facilitando los cálculos y posibilitando la definición de medidas de Eficiencia, Eficacia y Productividad. Es un instrumento útil y significativo en la depuración de los costes de transformación. Aplicado en conjunto con otro método de costeo, por ejemplo el ABC, se puede tornar en una herramienta importante en la definición de los costes, generando informaciones útiles en la orientación de los gestores en la toma de decisiones.

## **Referencias**

ALLORA, F.; ALLORA, V. Unidade de medida da produção para custos e controles gerenciais das fabricações. São Paulo: Pioneira, 1995.

ANTUNES JUNIOR, José Antonio Vale. Fundamentação do método das unidades de esforço de produção, Dissertação de Mestrado, UFSC, Florianópolis, 1988.

BORNIA, A. C. Mensuração das perdas dos processos produtivos: uma abordagem metodológica de controle interno. Tese (Doutorado). UFSC – Florianópolis, 1995.

BORNIA, A. C. Análise gerencial de custos: aplicação em empresas modernas. Porto Alegre: Bookman, 2002.

DINIZ, Josedilton A. O método das unidades de esforço de produção (UEP) como instrumento diferencial diante da competitividade industrial. In: Congresso Brasileiro de Custos, 11, Porto Seguro (Bahia). Anais. Porto Seguro: ABC, 2004. CD-ROM.

FERNANDES, Joaquim de Souza. Sistematização de uma abordagem da medição de uma produção diversificada e seus desempenhos num ambiente industrial pelo método das unidades de esforço de produção – UEP´s, Dissertação de Mestrado, UFRGS, Porto Alegre, 2003.

IAROZINSKI NETO, Alfredo. A Gestão Industrial através do método das unidades de esforço de produção, Dissertação de Mestrado, UFSC, Florianópolis, 1989.

KLIEMANN NETO, F. J. Gerenciamento e controle da produção pelo método das unidades de esforço de produção. I Congresso Brasileiro de Gestão Estratégica de Custos. São Leopoldo: Unisinos, 1995.

SAKAMOTO, F. T. C. Melhoramento nas ferramentas de gestão de custo e produção: implantação, sistematização e utilizações da UP, Unidade de Produção, na Seara Alimentos S. A. VIII Congreso del Instituto Internacional de Costos. Punta Del Este (Uruguai), 2003.

WERNKE, R.; Análise de custos e preços de venda: ênfase em aplicações e casos nacionais. São Paulo: Saraiva, 2005.

WERNKE, R.; LEMBECK, M. Aplicação do método UEP em indústria de esmaltados. VIII Congresso Brasileiro de Custos. São Leopoldo: Unisinos, 2001.